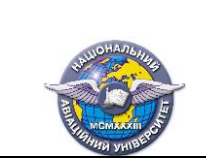

 **2022** стор. 1 з 14

**СМЯ НАУ**

Факультет архітектури, будівництва та дизайну Кафедра комп'ютерних технологій дизайну і графіки

Методичні рекомендації з підготовки студентів до лабораторних занять з дисципліни «Інженерна графіка» Галузь знань: 16 «Хімічна та біоінженерія» Спеціальність:161 «Хімічні технології та інженерія»

Укладач: к.т.н., доцент Макаренко М.Г.

Методичні рекомендації розглянуті та схвалені на засіданні кафедри комп'ютерних технологій дизайну і графіки

Протокол № \_\_\_\_ від «\_\_\_»\_\_\_\_\_2022р. Зав. кафедри \_\_\_\_\_\_\_\_\_\_\_\_\_\_\_\_\_\_\_\_В. Василенко

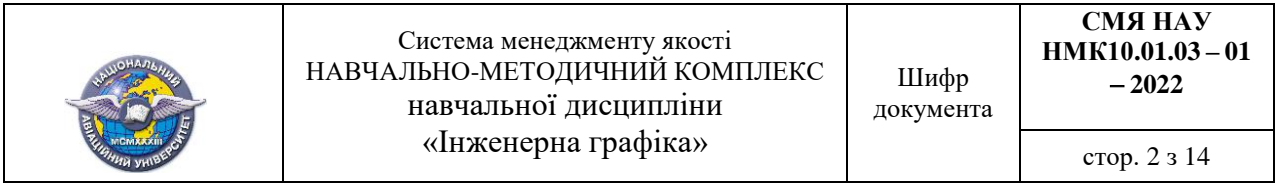

*Методичні рекомендації для підготовки студента до лабораторної роботи 1.*

## **Основні правила оформлення конструкторської документації. Метод проєкцій**  $-$  (2 год).

*Теоретичний коментар до теми.*

Теоретичні відомості до теми лабораторного заняття викладені у тексті лекції «Вступ. Види виробів. Види і комплектність конструкторської документації. Метод проєкцій

*Мета та завдання лабораторної роботи, методика її виконання Мета лабораторної роботи* №1.1 полягає у розкритті понять стандартів СКД із оформлення креслеників та наукової концепції методу проєкцій

*Завдання лабораторної роботи* №1 полягає в отриманні студентами умінь застосування наступних стандартів при оформленні креслеників: ДСТУ ISO 5457:2006 (розміри та формати); ДСТУ ISO 5455:2005 (масштаби); ДСТУ ISO 128-20:2003 (лінії);, ДСТУ ISO 128-24:2005 ДСТУ ISO 3098-0:2006; ДСТУ ISO 3098-2:2007; ДСТУ ISO 3098-6:2007 (шрифти креслярські); ДСТУ ГОСТ 2.104:2006 (основні написи), ДСТУ ISO 129-1:2007 (нанесення розмірів).

*Задача 1* виконати зображення геометричних об'єктів за даними табл. 1.1. Приклад виконання задачі 1 на форматі А4 наведено на рис. 1.1.

*Таблиця 1.1*

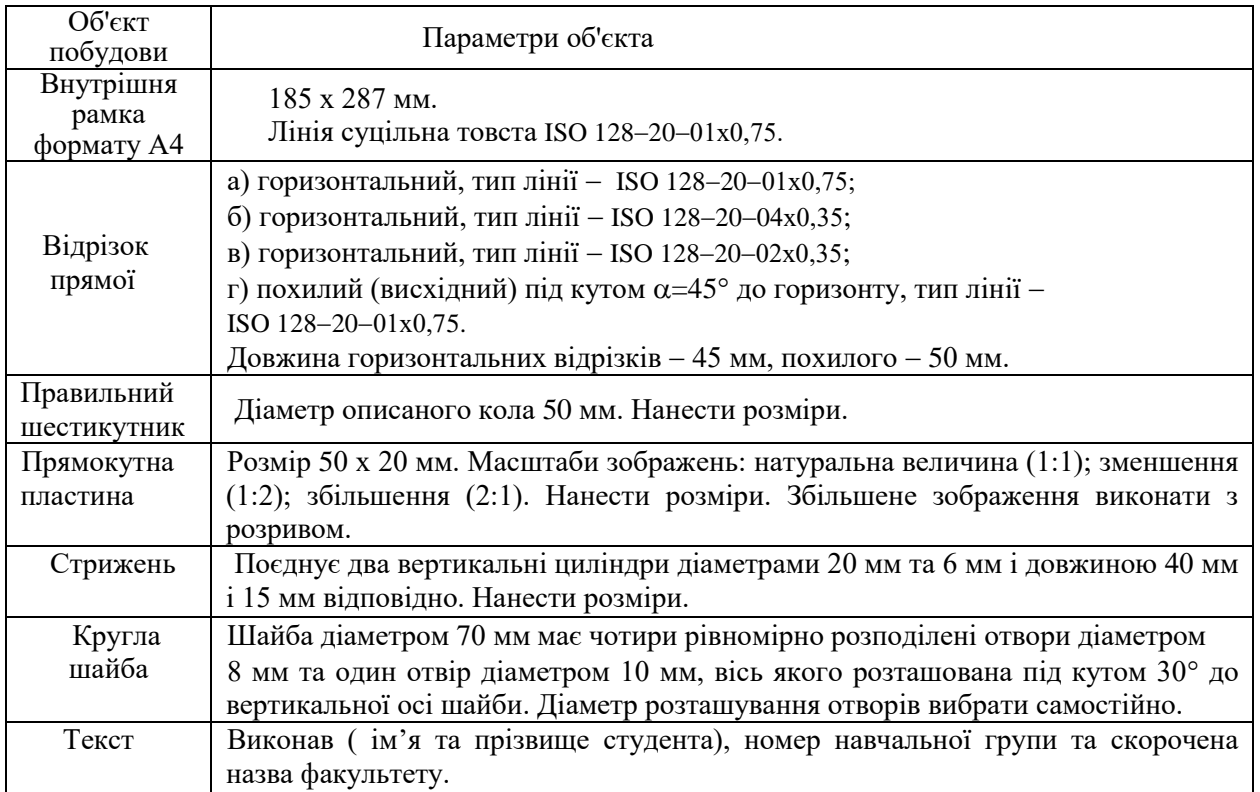

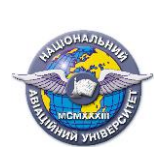

Система менеджменту якості НАВЧАЛЬНО-МЕТОДИЧНИЙ КОМПЛЕКС навчальної дисципліни «Інженерна графіка»

стор. 3 з 14

*Методика виконання.* 

Виконати побудови керуючись відповідними пунктами стандартів ДСТУ ISO.

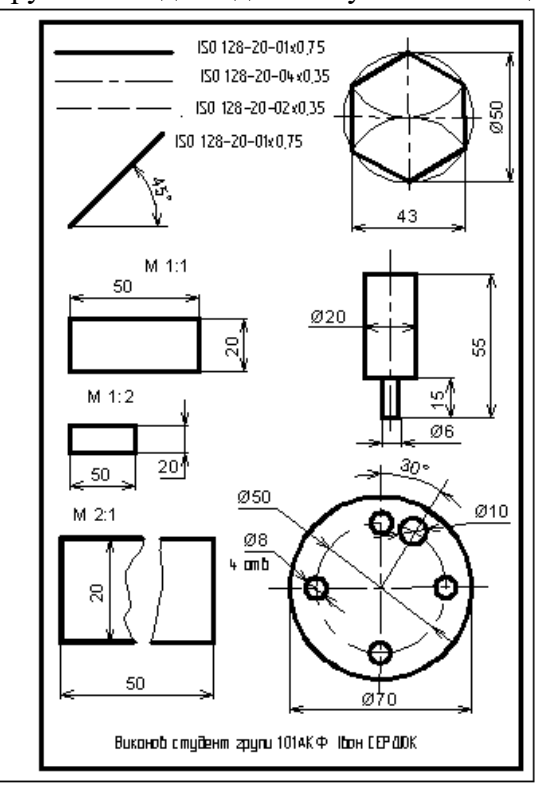

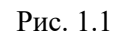

*Задача 2 –.*виконайте комплексний кресленик точки за її кординатами *А(30,20,25)*.Надалі на цьому кресленику побудуйте точку *В*, яка вище точки *А* на 15 мм: точку *С*, яка ближче до нас, аніж точка *А*, на 20 мм; точку *D*, яка розташована від точки *А* на 40 мм.

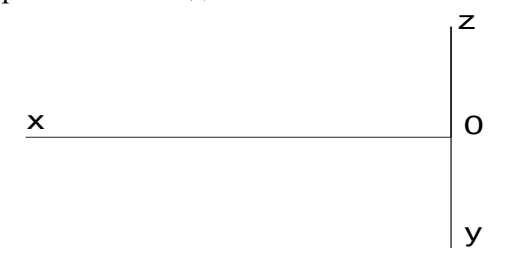

*Методика виконання.* Будують горизонтальну і фронтальну проєкції точки за умови, що  $A_1(x, y)$ ;  $A_2(x, z)$ .

*Порядок захисту та шкала оцінювання*

Згідно до порядку рейтингового оцінювання набутих студентом знань та вмінь захист лабораторної роботи №1 виконується ,за результатами виконаних задач,.

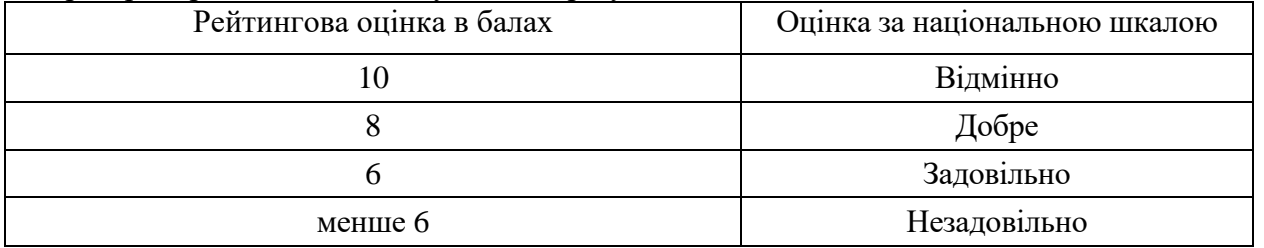

При підготовці до лабораторної роботи використати літературні джерела [2] с.  $12 - 18$ ;  $26 - 32$ ;[4] c.  $25 - 46$ .

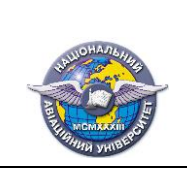

# *Методичні рекомендації для підготовки студента до лабораторної роботи 2 Ортогональні проєкції багатогранних та кривих поверхонь – (2 год.)*

*Теоретичний коментар до теми.*

Теоретичні відомості до теми лабораторного заняття викладені у тексті лекції «Ортогональні проєкції багатогранних та кривих поверхонь «

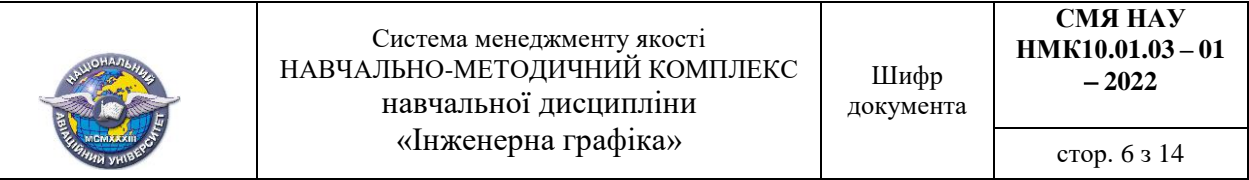

*Мета та завдання лабораторної роботи, методика її виконання*

*Мета лабораторної роботи* №2 полягає у розкритті методів відображення властивостей гранних і кривих поверхонь у вигляді їх креслеників.

*Завдання лабораторної роботи* полягає у дослідженні властивостей ортогональних проєкцій гранних і кривих поверхонь.

*Задача 1***.** Знайдіть відсутні проєкції точок, які належать поверхням геометричних тіл

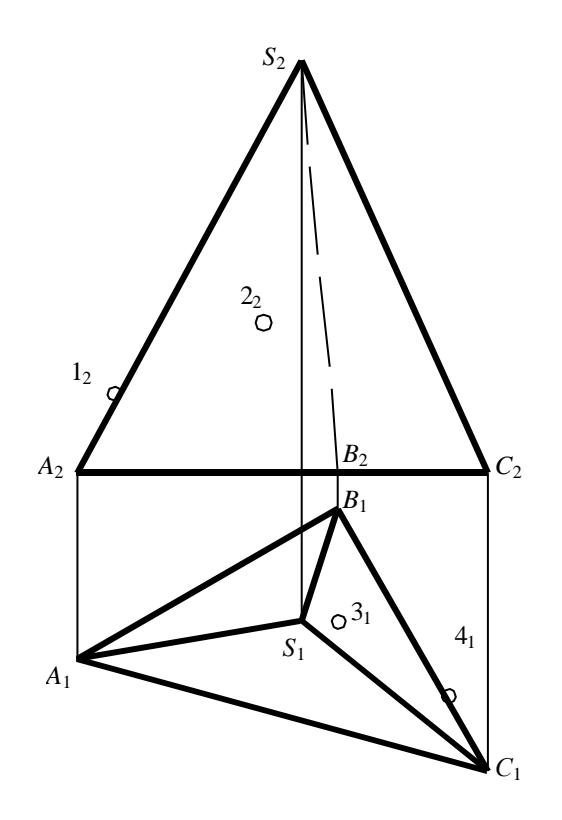

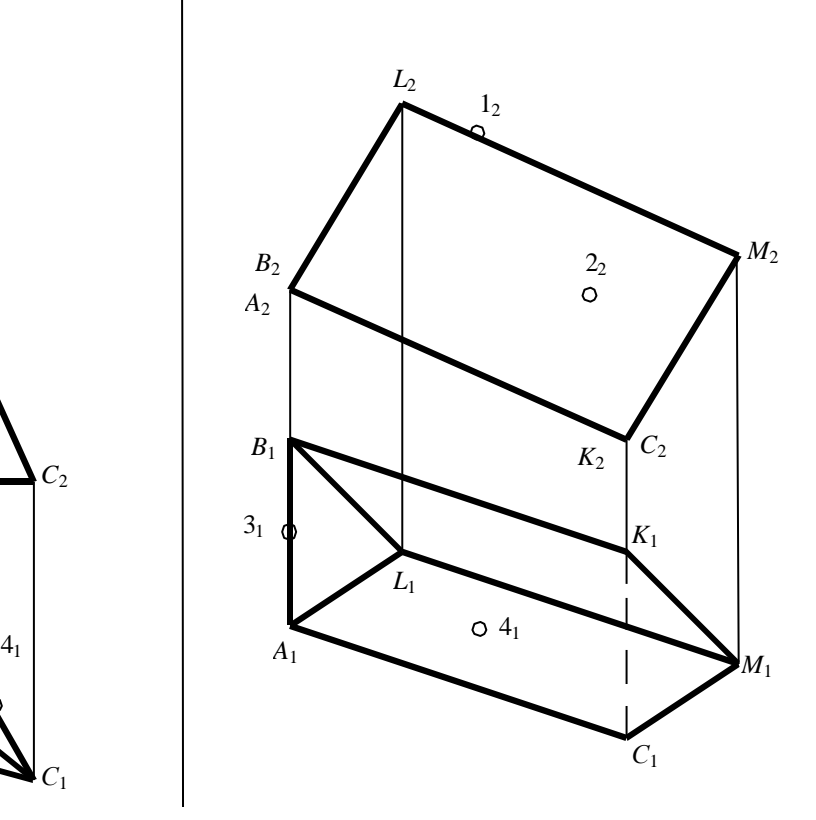

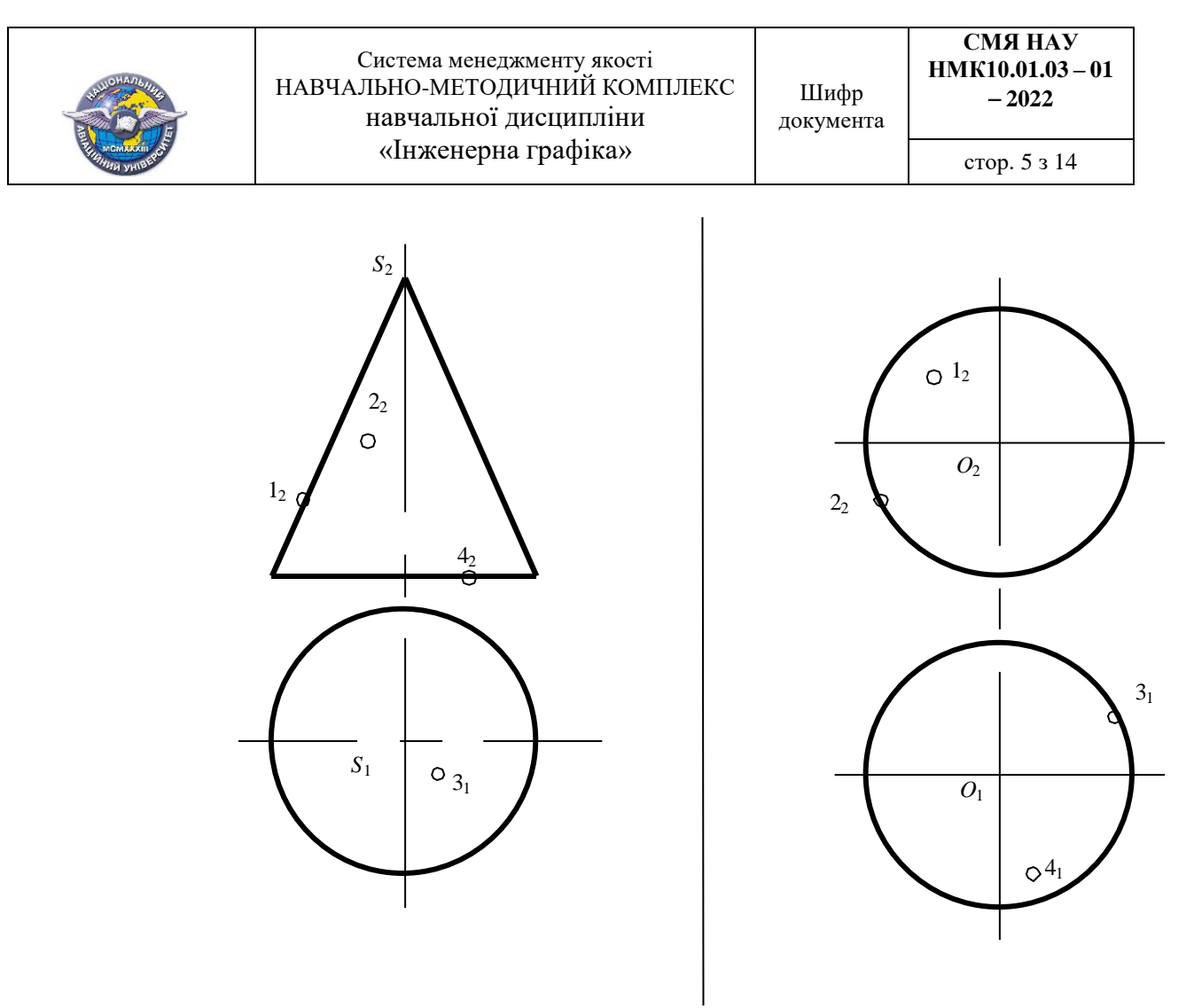

*Методика виконання.* Точки на поверхні тіл знаходять за умови їх належності лініям, які проведені через них на поверхні.

*Порядок захисту та шкала оцінювання*

Згідно до порядку рейтингового оцінювання набутих студентом знань та вмінь захист лабораторної роботи №2. за результатами розв'язку задачі 1.

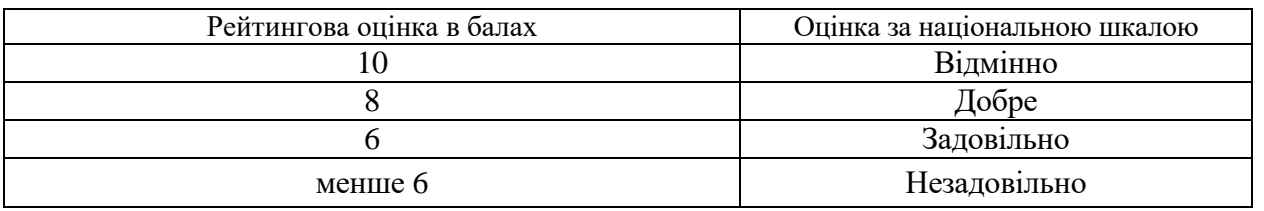

При підготовці до лабораторної роботи використати літературні джерела [4] с. 61 – 66.

## *Методичні рекомендації для підготовки студента до лабораторної роботи 3 Аксонометричні проєкції геометричних тіл.– (2 год.)*

*Теоретичний коментар до теми.*

Теоретичні відомості до теми лабораторного заняття викладені у тексті лекції «Аксонометричні проєкції геометричних тіл».

*Мета та завдання лабораторної роботи, методика її виконання*

*Мета лабораторної роботи* №3 полягає у розкритті суті аксонометричних проєкцій.

*Завдання лабораторної роботи* полягає у вивченні алгоритмів побудови аксонометричних проєкцій гранних і кривих поверхонь за їх ортогональним креслеником..

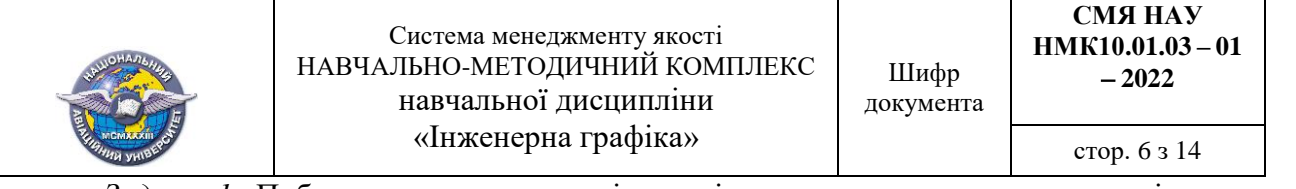

*Задача 1.* Побудувати прямокутну ізометрію прямого кругового конуса і правильної шестигранної призми за наведеними їх ортогональними креслениками.

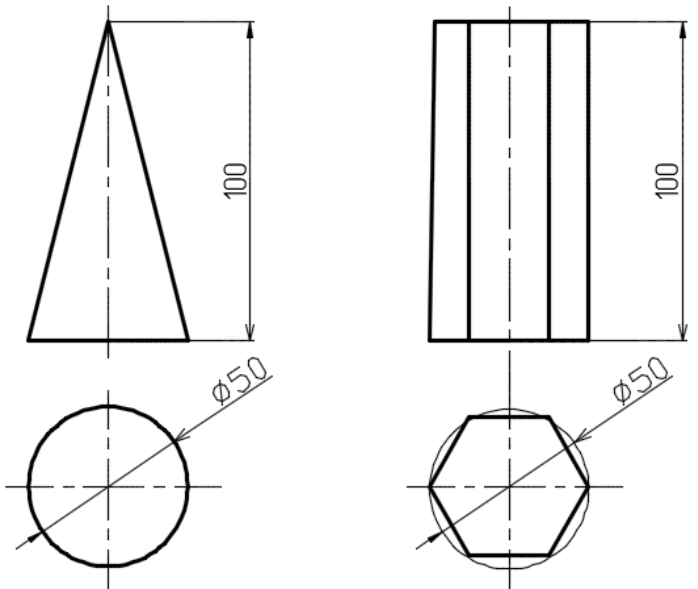

*Методика виконання.* 

Аксонометрія конуса.

1. Зв'язати конус із просторовою декартовою системою координат. Початок координат розташувати у центрі кола основи.

2. Розрахувати розмір 2*a* i 2*b* еліпса, у який проєкціюється основа конуса за її горизонтальною проекцією.

3. Побудувати проєкції аксонометричних осей.

4. Побудувати аксонометрію кола основи.

5. Побудувати аксонометрію вершини конуса *S'* за координатою *z* 

6. Накреслити граничні твірні конуса дотичні до зображення овалу.

Аксонометрія призми.

1. Зв'язати призму із просторовою декартовою системою координат. Початок координат розташувати у центрі описаного кола основи.

2. Аксонометричні проєкції багатокутників нижньої і верхньої основ будують за проєкціями вершин (точок).

*Порядок захисту та шкала оцінювання*

Згідно до порядку рейтингового оцінювання набутих студентом знань та вмінь захист лабораторної роботи №3 за результатами розв'язку задачі 1.

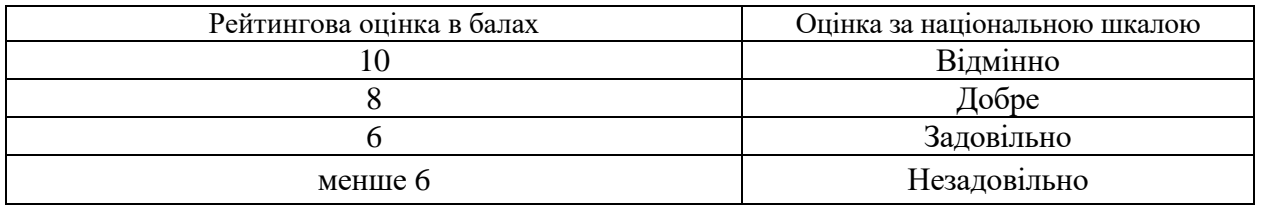

При підготовці до лабораторної роботи використати літературні джерела [4] с. 135 – 147.

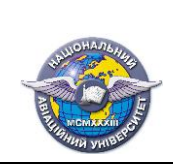

*Методичні рекомендації для підготовки студента до лабораторної роботи 4.* **Основні положення з побудови зображень технічних форм** - (2 год).

*Теоретичний коментар до теми.*

Теоретичні відомості до теми лабораторного заняття викладені у тексті лекції «Основні положення з побудови зображень технічних форм»

*Мета та завдання лабораторної роботи, методика її виконання*

*Мета лабораторної роботи* № 4 полягає у розкритті методів відображення форм предметів у вигляді їх креслеників.

*Завдання лабораторної роботи* № 4 полягають у дослідженні проєкційних основ побудови зображень технічних об'єктів згідно державних стандартів.

*Задача 1.* Виконати на кресленику формату А4 необхідні зображення деталі: вид зверху та фронтальний розріз згідно варіанту наданого викладачем. Розріз розташувати на місці виду спереду, суміщаючи, якщо це доцільно, частину виду з частиною розрізу ДСТУ ISO 128- 40:2005. Згідно з вимогами ДСТУ ISO 128-50:2005. нанести на розріз штрихуванням умовну графічну познаку алюмінієвого сплаву АЛ9 за ДСТУ 2839-94. Нанести необхідні розміри.

Приклад виконаної задачі наведено на рис. 4.1.

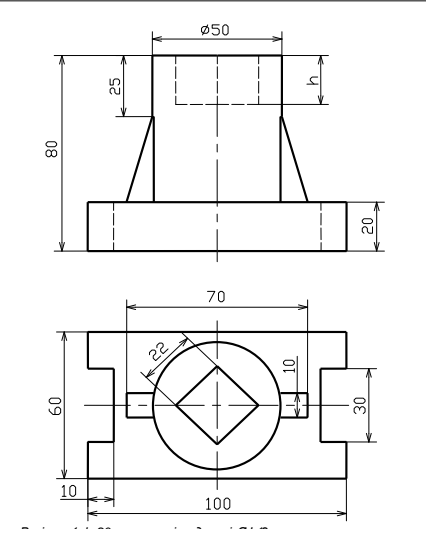

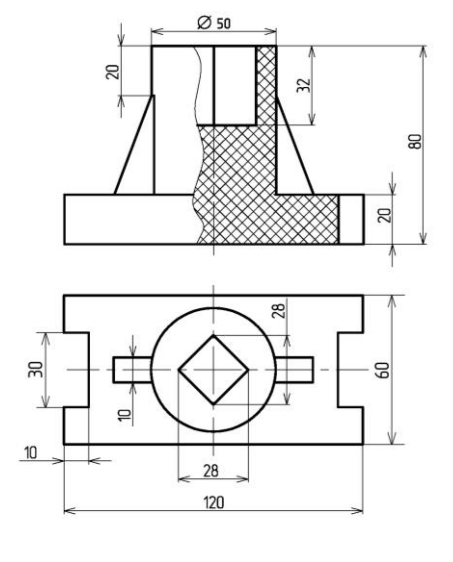

Рис. 4.1.

*Варіант 2 h=30 мм; матеріал деталі АЛ9. Методика виконання.* 

*Варіант 3 h= 25 мм; матеріал деталі БрОЦСН3-7-5-1.* 1. Визначати зовнішні і внутрішні формотворні поверхні за заданими ортогональними проєкціями ─ видами спереду і зверху.

2. Контури внутрішніх поверхонь на виді спереду зображені штриховими лініями. На креслениках, щоб уникнути штрихових ліній, виконують необхідний розріз площиною, що збігається, з площиною симетрії деталі.Тіло деталі, яке потрапило в січну площину, штрихують,

3. Нанесення розмірів деталі та її частин виконують від фізичних і умовних баз у кожному координатному напряміза креслеником задачі.

*Порядок захисту та шкала оцінювання*

Згідно до порядку рейтингового оцінювання набутих студентом знань та вмінь захист лабораторної роботи №4 виконується за результатами розв'язку задачі..

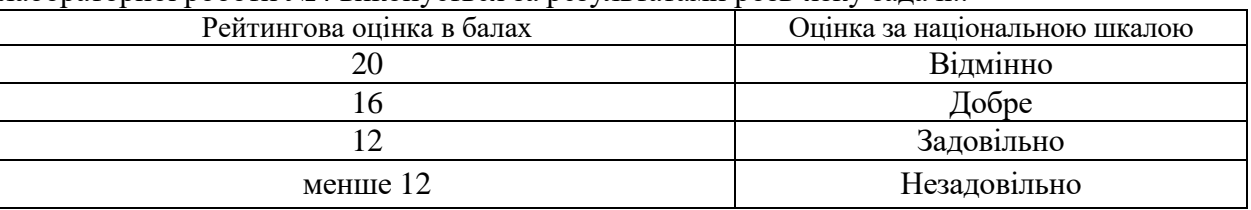

При підготовці до лабораторної роботи використати літературні джерела [4] c. 14 22.

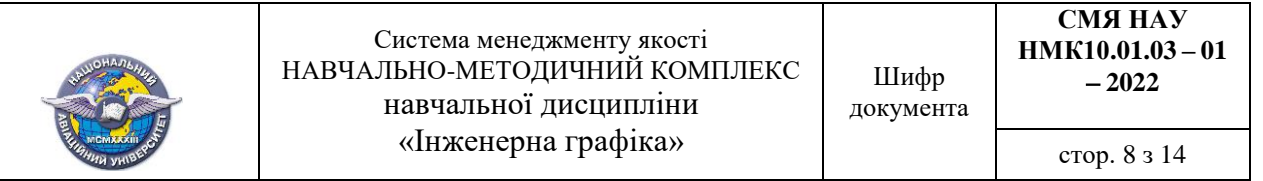

*Методичні рекомендації для підготовки студента до лабораторної роботи 5.* **Вимоги до робочих креслеників деталей** - (2 год).

#### *Теоретичний коментар до теми.*

Теоретичні відомості до теми лабораторного заняття викладені у тексті лекції «Вимоги до робочих креслеників деталей».

*Мета лабораторної роботи* полягає в отриманні студентами вмінь розробки кресленика деталі за натурною моделлю або наочним зображенням згідно вимог стандартів СКД.

*Завдання лабораторної роботи* полягають у розробці кресленика корпуса за наочним зображенням.

*Задача 1.* Виконати ескіз деталі «Кронштейн» за її наочним зображенням. Матеріал деталі — алюмінієвий ливарний сплав марки АЛ1 за ДСТУ 2839-94. Параметри шорсткості поверхонь та технічних умов вибрати за умови виготовлення деталі литтям з подальшою механічною обробкою площини прилягання.

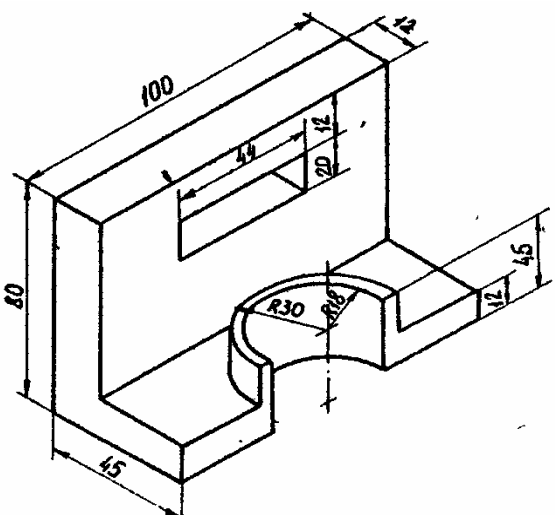

*Методика виконання.*

1. Встановити призначення предмета, його найменування.

2. Подумки поділити предмет на головні геометричні елементи (конуси, циліндри, призми, торові поверхні і т.п.),. З'ясувати форму їх поверхонь, встановити вид ліній перетину поверхонь елементів.

3. Визначити кількість необхідних, але достатніх видів і розрізів, які забезпечать виявлення форм усіх елементів предмета.

4. Обрати головне зображення, на якому найповніше показують форму і розміри предмета.

5. Обрати масштаб зображень за ДСТУ ISO 5455:2005.

6. Обрати формат аркуша відповідно до вимог ДСТУ ISO 5457:2006 і виконати на ньому внутрішню рамку кресленика.

7. Виконати компонування обраних зображень на аркуші за габаритними розмірами предмета у вигляді прямокутників. При цьому необхідно передбачити вільний простір між зображеннями для їх позначень, нанесення розмірів, записів.

8. Накреслити вид спереду (головний), види зверху і зліва предмета тонкими лініями всередині габаритних прямокутників.

9. Виконати необхідні розрізи на місці основних видів.

10. Навести основними суцільними лініями зовнішні та внутрішні контури поверхонь предмета, виконати штрихування.

11. Нанести розміри предмета у цілому і його елементів згідно з вимогами ДСТУ ISO 129-1:2007 та міждержавного стандарту ГОСТ 2.307-68 за даними, наведеними на наочному зображенні та відповідними таблицями над ними.

12. Позначити шорсткість поверхонь.

13. Записати технічні умови виготовлення деталі.

14.Заповнити графи і рядки основних написів кресленика.

*Порядок захисту та шкала оцінювання*

Згідно до порядку рейтингового оцінювання набутих студентом знань та вмінь захист лабораторної роботи №5 виконується за результатами розв'язку задачі..

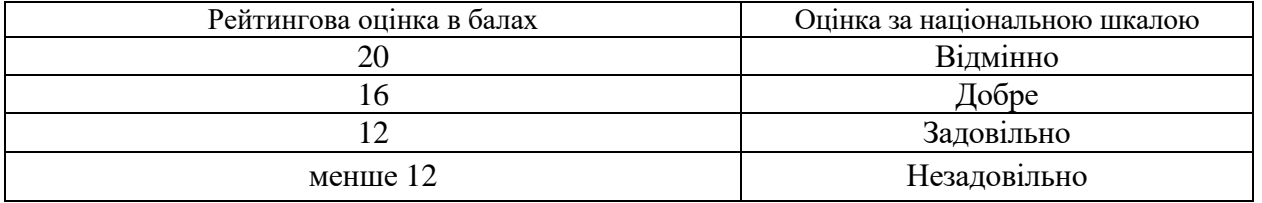

При підготовці до лабораторної роботи використати літературні джерела [1] с. 149 – 173; [5] c.  $38 - 51$ .

# *Методичні рекомендації для підготовки студента до лабораторної роботи 6.*

# *Види з'єднань складових частин виробу. Їх зображення та позначення. Специфікація та складальний кресленик складанної одиниці* **– (2 год).**

### *Теоретичний коментар до теми.*

Теоретичні відомості до теми лабораторного заняття викладені у тексті лекції «Види з'єднань складових частин виробу. Їх зображення та позначення Специфікація та складальний кресленик складанної одиниці.»

*Мета лабораторної роботи* полягає в отриманні студентами вмінь розробки кресленика нарізевого з'єднання

*Завдання лабораторної роботи* полягають у розробці складального кресленика з'єднання деталей стандартними кріпильними виробами.

*Задача 1.* Виконати специфікацію і складальний кресленик з'єднання трьох деталей (рис. 6.1) стандартними кріпильними деталями з наріззю загального призначення: гвинтове гвинт (табл. 6.1); болтове - болт, гайка, шайба (табл. 6.2).

Кресленик включає фронтальний розріз площиною *А* і вид зверху зі спрощеними зображеннями кріпильних деталей.

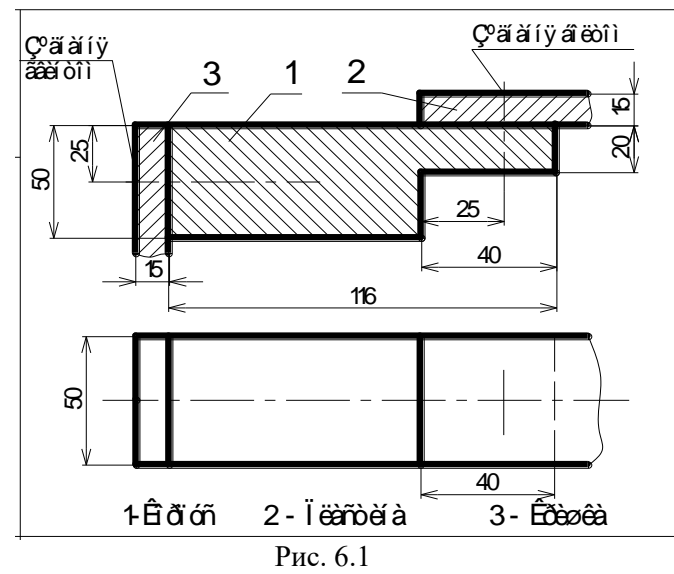

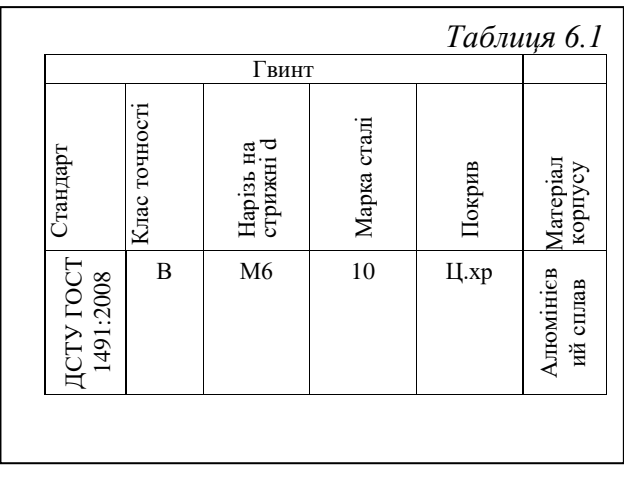

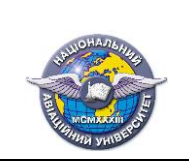

### Система менеджменту якості НАВЧАЛЬНО-МЕТОДИЧНИЙ КОМПЛЕКС навчальної дисципліни «Інженерна графіка»

*Таблиця 6.2*

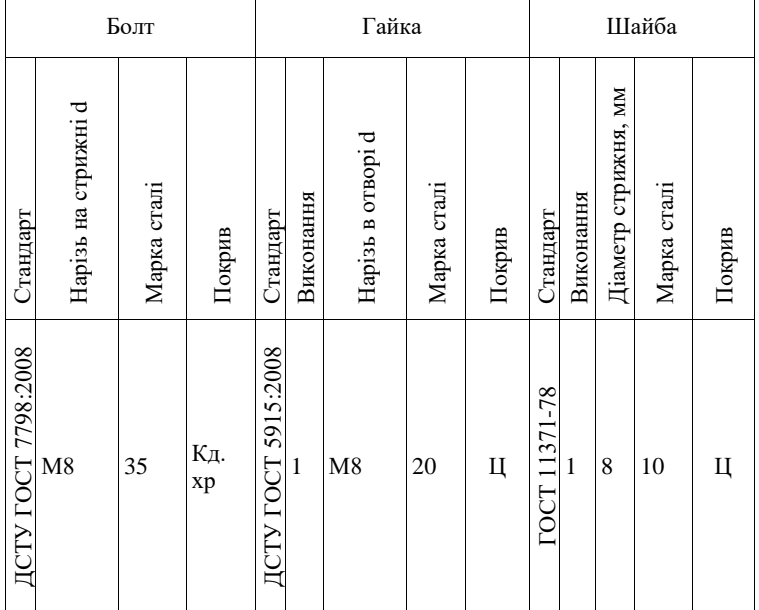

*Методика виконання.*

1. Вивчити правила зображення і позначення стандартних нарізей загального призначення.

2. Ознайомитися за підручниками з конструктивними особливостями з'єднання корпусних деталей болтами і гвинтами, проаналізувати приклади складання умовних познак стандартних кріпильних деталей.

3. Вивчити спрощення при зображенні стандартних кріпильних виробів на складальних креслениках.

4. Розрахувати геометричні параметри кріпильних деталей та скласти умовні познаки стандартних кріпильних деталей.

5. Виконати специфікацію і складальний кресленик з'єднання корпуса, пластини і кришки кріпильними деталями з наріззю.

*Порядок захисту та шкала оцінювання*

Згідно до порядку рейтингового оцінювання набутих студентом знань та вмінь захист лабораторної роботи №6 виконується за результатами розв'язку задачі..

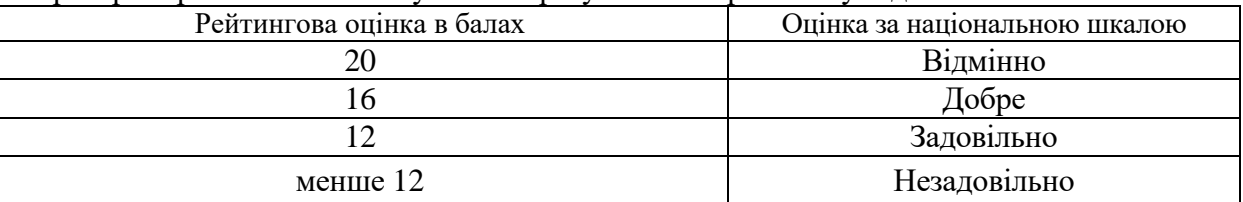

При підготовці до лабораторної роботи використати літературні джерела [1] с. 174 – 202; [2] с.  $68 - 57$ ; с.  $104 - 121$ ; [5] с.  $65 - 122$ .

# *Методичні рекомендації для підготовки студента до лабораторної роботи 7. Деталювання креслеників загального виду складанної одиниці* (2 год).

### *Теоретичний коментар до теми.*

Теоретичні відомості до теми лабораторного заняття викладені у тексті лекції «Деталювання креслеників загального виду складанної одиниці..»

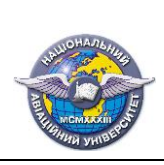

Шифр

стор. 12 з 14

*Перелік питань вхідного контролю* Вкажіть номер правильної відповіді

**1**. Документ, який визначає конструкцію виробу, взаємодію його складових частин і пояснює принцип роботи, називають

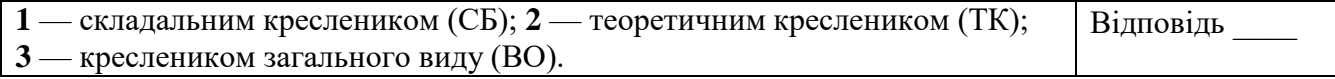

**2.** Процес виконання робочих креслеників деталей за креслеником загального виду складанної одиниці називають

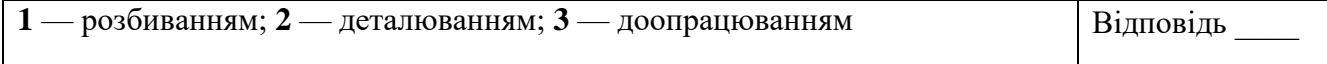

**3.** При виконання робочого кресленика деталі за креслеником ВО складанної одиниці зображення отримують

**1** — копіюванням зображень деталі з кресленика ВО; **2** — на основі аналізу зображень деталі на кресленику ВО

Відповідь \_\_\_\_

**4.** Кількість зображень на кресленику деталі при деталюванні кресленика ВО складанної одиниці має бути

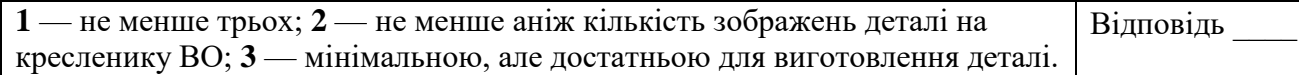

**5.** Масштаб зображень на кресленику деталі при деталюванні кресленика ВО складанної одиниці має

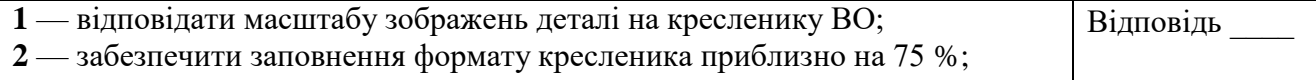

**3** — передати особливості її форми, розмірів та інших даних.

*Задача 1.* Прочитати кресленик загального виду за варіантом.

Рекомендують такий порядок читання кресленика загального виду.

1. Вивчити основний напис кресленика Ознайомитися з найменуванням виробу для одержання першого уявлення про його призначення.

2. Визначити склад виробу за таблицею складових частин.

3. Вивчити технічний опис зі схематичним зображенням виробу та усвідомити його загальну будову і принцип роботи, призначення основних частин.

4. Визначити за наявними на кресленику зображеннями виробу геометричну форму кожної деталі та способи нерухомого або рухомого з'єднання деталей, їх взаємодію.

5. Визначити за креслеником та записати послідовність розбирання і складання виробу.

*Порядок захисту та шкала оцінювання*

Згідно до порядку рейтингового оцінювання набутих студентом знань та вмінь захист лабораторної роботи №7 виконується за результатами розв'язку задачі.

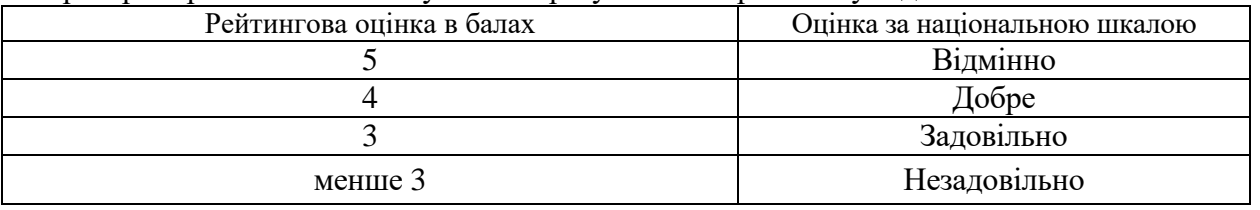

При підготовці до лабораторної роботи використати літературні джерела [1] c. 208 215;  $[5]$  c.  $123 - 131$ .

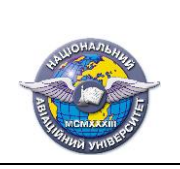

Шифр документа

стор. 13 з 14

*Методичні рекомендації для підготовки студента до лабораторної роботи 8. Пакети прикладних програм інтерактивної графіки. Графічний* 

*редактор AutoCAD* –  $(3 \text{ roI}).$ 

*Теоретичний коментар до теми.*

Теоретичні відомості до теми лабораторного заняття викладені у тексті лекції «Пакети прикладних програм інтерактивної графіки. Графічний редактор AutoCAD.»

*Мета лабораторної роботи*  набути початкових умінь розроблення креслеників у середовищі графічного редактора AutoCAD.

*Завдання лабораторної роботи* полягає у викреслюванні та редагуванні студентами геометричних примітивів в діалоговому режимі з ЕОМ за опціями відповідних команд.

*Задача 1*. Виконати вправи з побудови і редагування геометричних «примітиві» за практикумом [5] (с. 6 – 18).

Запуск AutoCAD.

- Знайомство з інтерфейсом користувача AutoCAD.
- Задання властивостей ліній на кресленику.
- Рисування рамок формату А4.
- Побудова правильного багатокутника.
- Побудова еліпса.
- Побудова спряження двох прямих, які перетинаються.
- Побудова спряження двох кіл.
- Побудова фаски.
- Побудова сплайну.
- Запис тексту.
- . Приклад виконаної лабораторної роботи наведено на рис. 8.1.

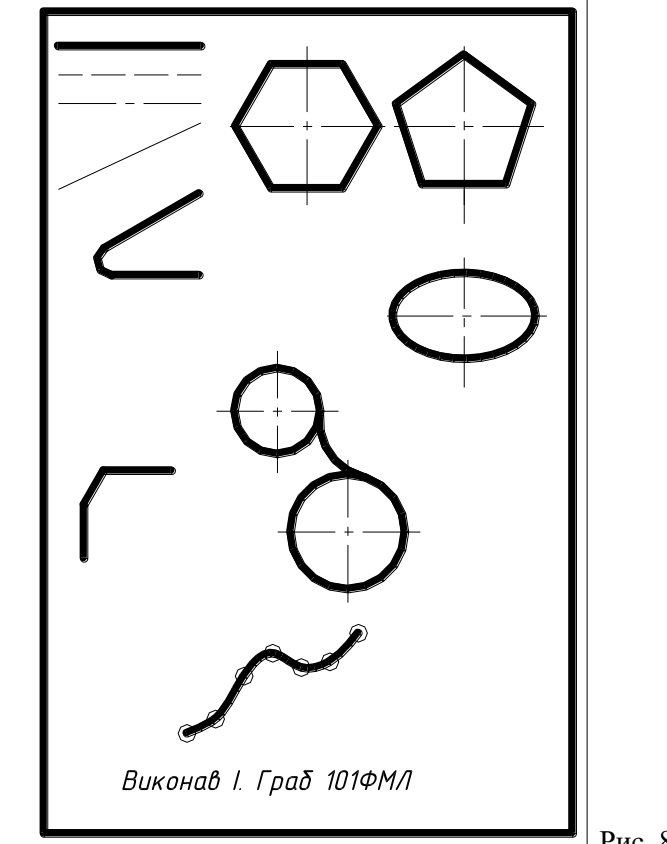

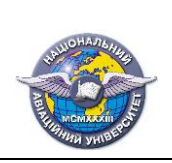

#### *Порядок захисту та шкала оцінювання*

Згідно до порядку рейтингового оцінювання набутих студентом знань та вмінь захист лабораторної роботи №5 виконується роз'язок поточного рейтингового завдання 2.

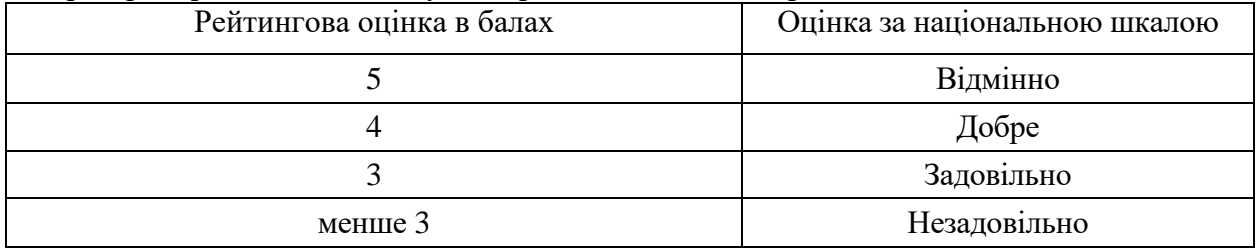

При підготовці до лабораторної роботи використати літературні джерела [1] с. 282 – 322;  $[5]$  c. 3 – 18.

#### **Література**

1. *Михайленко В .Є.* Інженерна та комп'ютерна графіка: підручник / В. Є.Михайленко, В. М. Найдиш, А. М. Підкоритов, І. В. Скидан; за ред. В. Є. Михайленка. - К.: Вища шк. 2004.  $-342c.$ 

2. *Ванін В .В.* Оформлення конструкторської документації: навч. посіб. 4-те

вид., випр. і доп. / В. В. Ванін, А. В. Бліок, Г. О. Гнітецька. – К.: Каравела, 2012. – 200 с.

3. *Макаренко М.Г.* Інженерна графіка: посібник / М.Г. Макаренко. - К.: НАУ. 2017. -180с.

4. *Михайленко В.Є.* Нарисна геометрія: підручник / В.Є. Михайленко, М.Ф. Євстигнєєв, С.М. Ковальов. За ред. В.Є. Михайленка. 3-тє вид., переробл. – К.: Видавничий дім «Слово».  $2013. - 304$  c.

5. *Макаренко М.Г*.:Комп'ютерна графіка: практикум / М.Г. Макаренко. 2-е вид., допов. і перероб. – К.: НАУ. 2013. – 76 с.

6 ІНЖЕНЕРНА та комп'ютерна графіка: методичні рекомендації до виконання контрольних робіт для студентів заочної та дистанційної форм навчання /.уклад. М.Г. Макаренко, О.Т. Башта, О.В. Джурик та ін. - К.: НАУ, 2016. - 108 с.